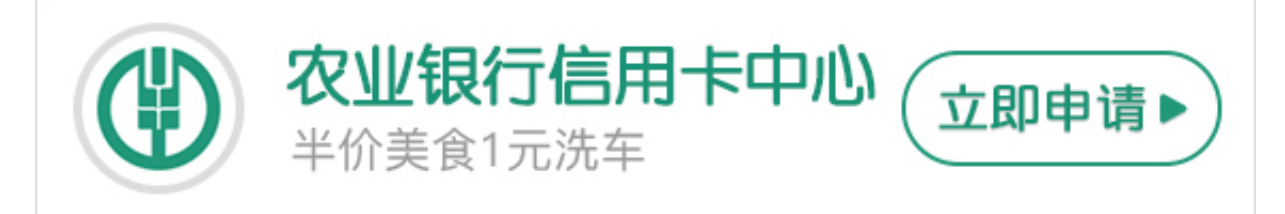

**农业银行卡怎么修改密码,农业银行卡密码修改方法**

。银行卡密码忘记了怎么办,如何修改银行卡密码呢?今天卡宝宝跟大家一起学习 下。

**农业银行卡怎么修改密码**

如果是取款密码,是需要本人携带本人身份证和银行卡到全国任意网点办理密码挂 失,然后再密码重置的,密码挂失手续费是十元钱;

如果是登录密码,进入中国农业银行(www.95599.cn)的首页,点击左边的"个 人网上银行登录"-->"用户名登录"-->选择"重置登录密码"-->填写相关信息 就可以了哈。

**农业银行卡密码修改方法**

1、到卡开户银行办理

银行卡密码忘记了不要慌张,打该银行的服务电话先咨询一下该怎么办,每个银行 卡反面都有该银行的服务电话,拨打此号码就可以根据提示转到人工服务上进行咨 询了

2、然后拿着办卡人的身份证和证件的反正面复印件(证件的正反面在一张纸的一 面上)到开户银行办理密码挂失服务

3、然后一周之后就可到银行让工作人员将密码重新设定了

以上是关于农业银行卡密码修改的具体说明。更多内容请关注专业金融服务平台卡 宝宝(http://www.cardbaobao.com〕卡宝宝网同时为您提供更多银行信用卡优 惠信息、信用卡指南、信用卡攻略,让您更好地使用信用卡。